### CS1007: Object Oriented Design and Programming in Java

#### Lecture #24

#### April 18

Shlomo Hershkop *shlomo@cs.columbia.edu*

#### Announcements

- No class on Thursday….chance to catch up with work/reading
- Start to think about next homework (will talk about it today)
- Next week is last week of classes
	- Next Tuesday will cover advanced topics
	- Next Thursday will do review etc

### **Outline**

- More on threads
- Locking
- Synchronization
- Thread safe code
- Animation examples
	- Sorting animation
	- Ping pong homework
- Reading: Chapter 9

#### Next homework

- theory homework on things we've been discussing regarding objects/threads
- Programming ping pong game!
	- Instead of maze game, I want you to practice graphics/threading

### Random stuff

- Anyone used the JScrollPane ??
- What is a viewport ?

### Random II

• Any ideas on how to catch key presses in a GUI program ??

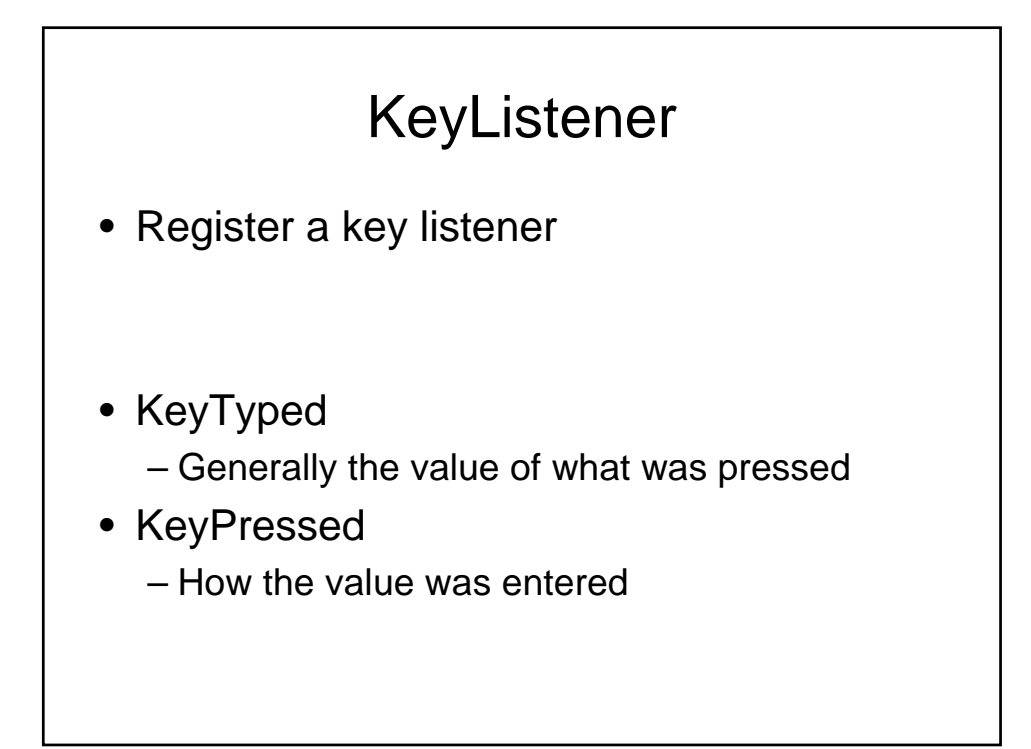

### A shortcut

- JButton jub = new JButtton("Undo");
- jub.setMnemonic(KeyEvent.VK\_U);
- This will fire the button when the letter u is pressed!

### Reminder

- Lets look at last classes code
	- How is the thread started ?
	- Where is the logic?
	- How does it end ?

## **Extensions**

- Lets move the action to a start button
- What has to be done?

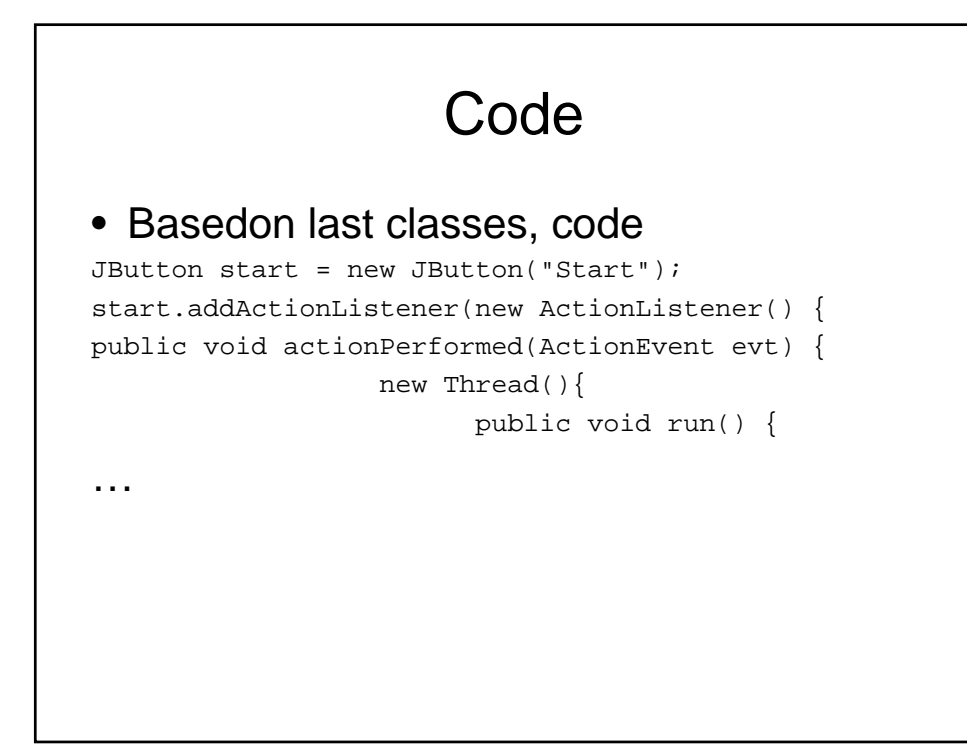

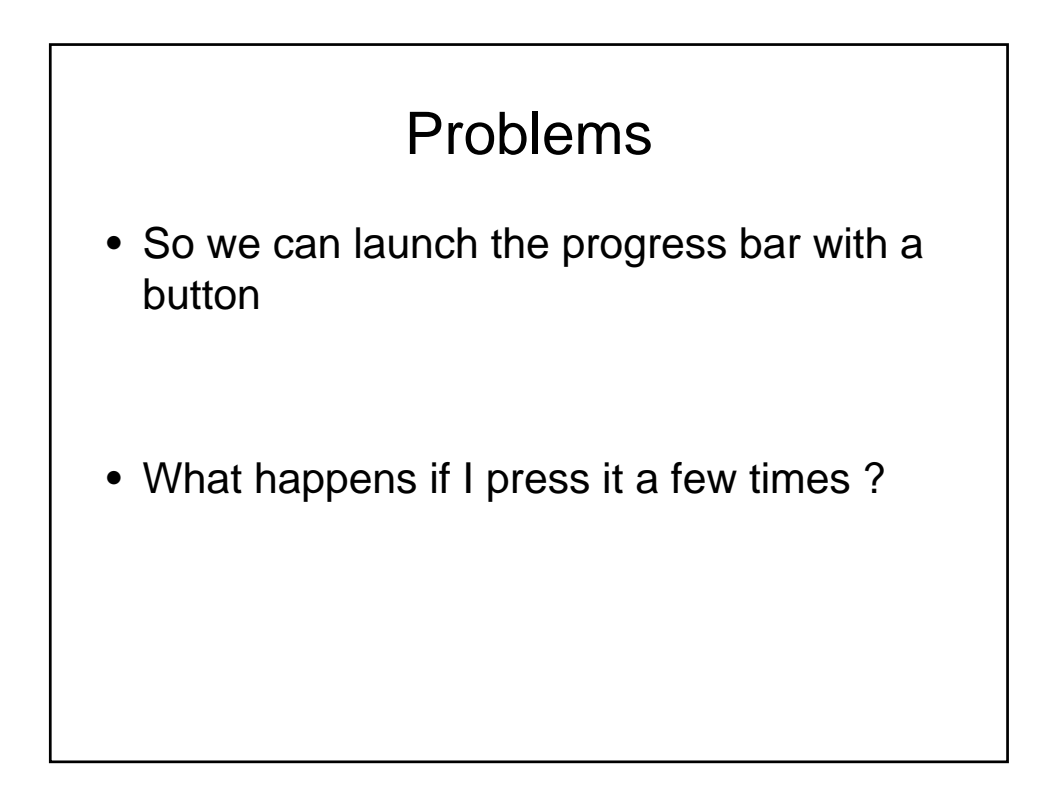

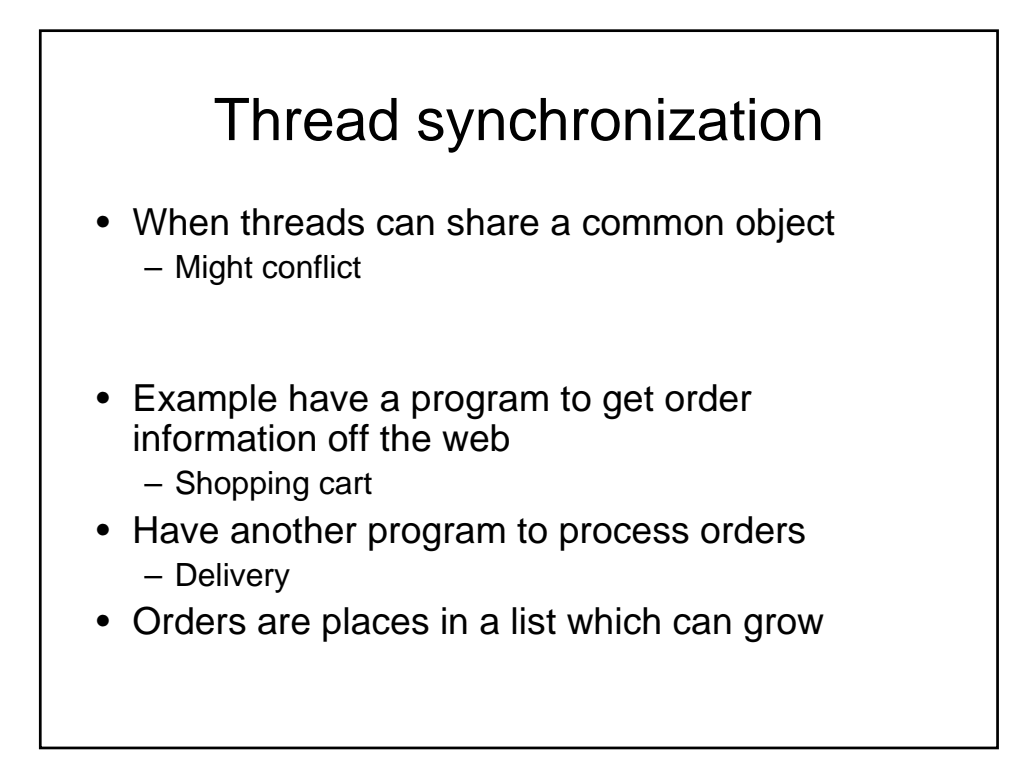

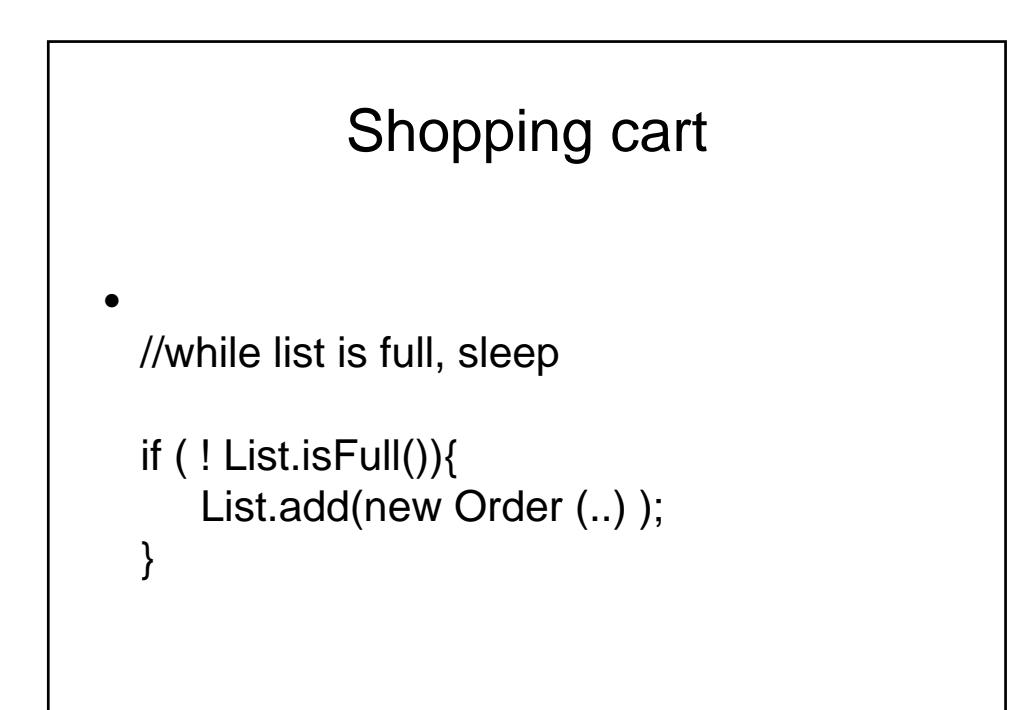

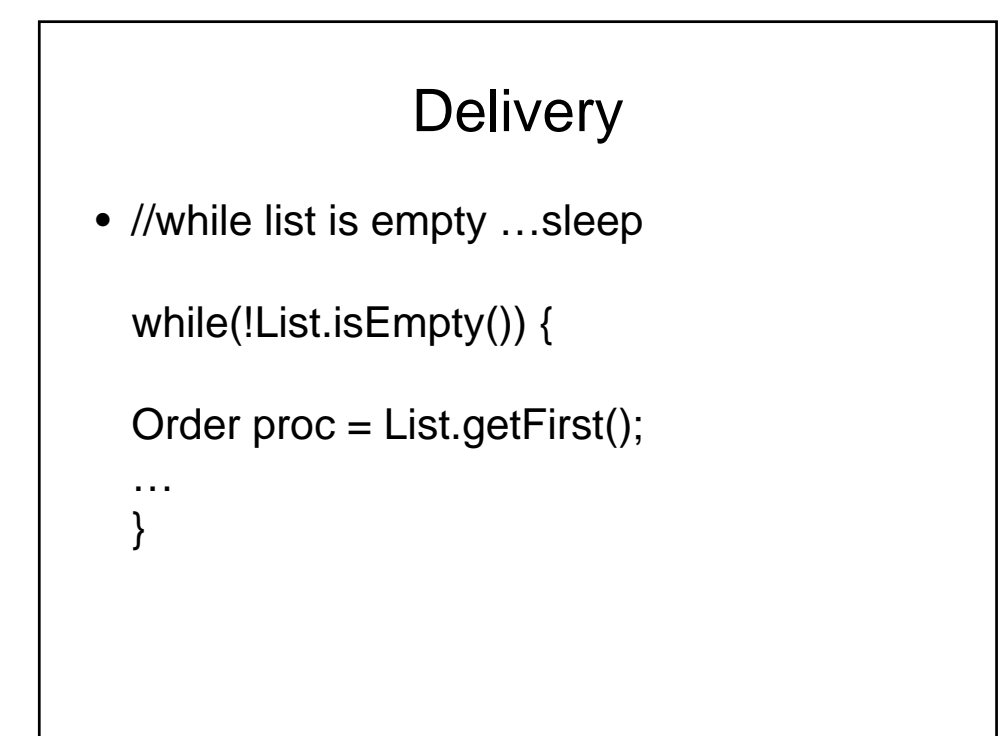

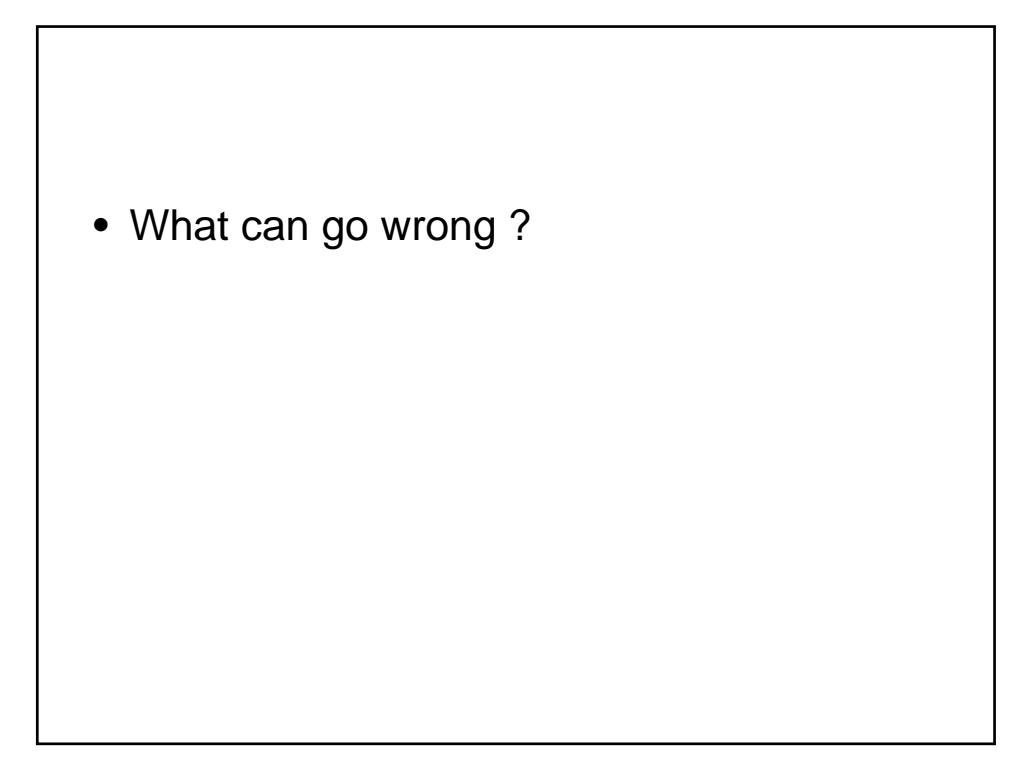

# Race problem • While one thread is trying to add an Order

- The other might be removing it
- Many times, the specific test computer might be the perfect speed not to have a problem

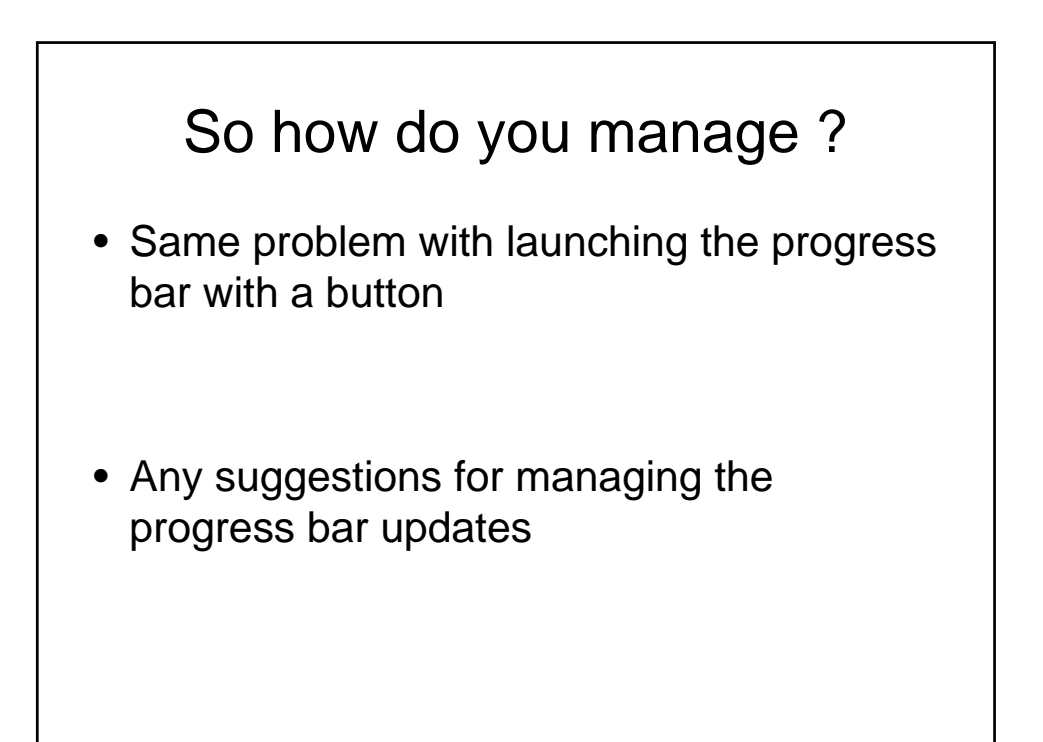

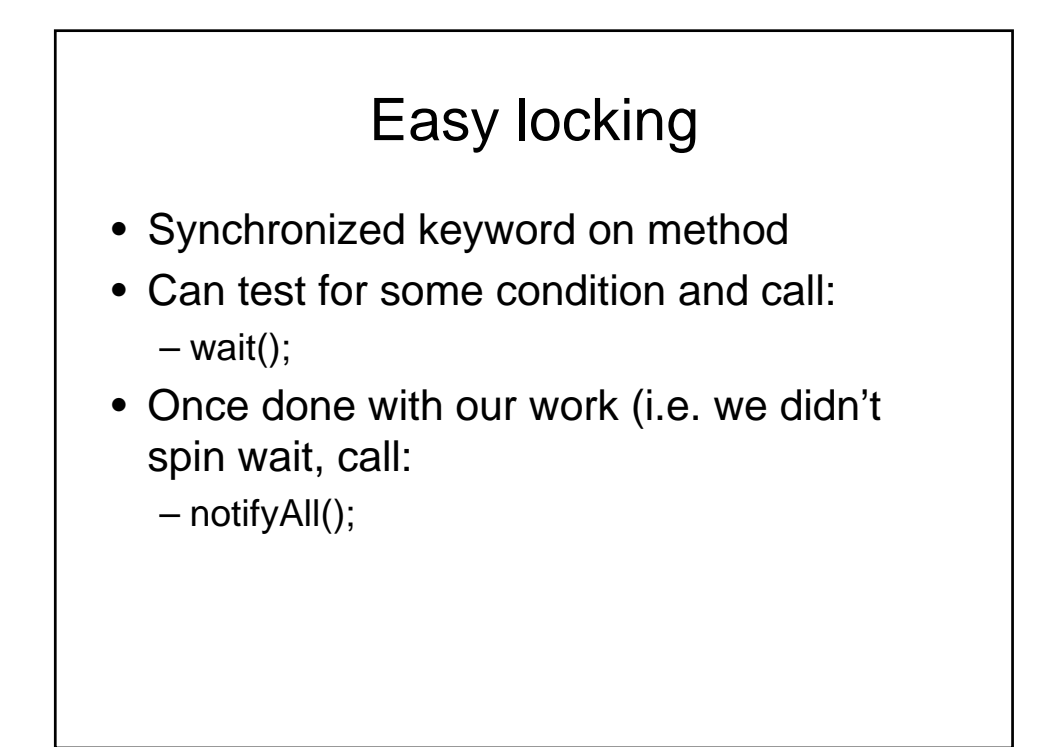

### Multiple locks

- Remember if you want to grab multiple locks,
- Dining philosopher problem

### Something to think about

- Anyone know what a computer cluster is ?
- New CPU's will have multiple cores
- Which means what for your threaded code?

- Imagine a shared variable
- If each CPU has its own memory locations (for speed)
- One thread (using locks) might correctly update the variable, but old copy might exist on other CPU

# volatile • Keyword • Tells system that this variable might change, so not to store any copies elsewhere • public volatile int groupcount;

- Anyone play computer games ?
- How do threads relate to computer games ?

### Code examples

- Let me launch the
- Sort animation1
- Lets look at the code
- Sort animation 2
- Lets look at the code

#### Next homework

- Take some basic code and create a
- PING PONG GAME

### Sample code

- I've dug this up on the web
- Will post on website
- Can you make the game work correctly?
- Move it to swing ?
- Keep the score
- Ability to add a second ball ?
	- What does it involve?
	- When does the game end ?
- Magic block ?
- Color ?
- Sound ?

#### Homework

- Any general questions on the homework ?
- Thanks, and please catch up over the weekend…
	- Read chapter 9
- Homework 4 will be posted by Friday noon-ish (or earlier)